MAD211 - Estatística para Administração Estatística Descritiva: Tabelas de Frequencia e Gráficos

> Prof. Carlos Trucíos [carlos.trucios@facc.ufrj.br](mailto:carlos.trucios@facc.ufrj.br) ctruciosm.github.io

Faculdade de Administração e Ciências Contábeis, Universidade Federal do Rio de Janeiro

Aula 3

[Métodos Tabulares](#page-7-0)

[Gráficos para variáveis qualitativas](#page-32-0)

[Tabelas e Gráficos para duas variáveis](#page-62-0)

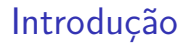

▶ Para conhecermos a historia que os dados tem para nos contar é necessário primeiro explorar os dados e termos uma visão geral do panorama.

- ▶ Para conhecermos a historia que os dados tem para nos contar é necessário primeiro explorar os dados e termos uma visão geral do panorama.
- $\blacktriangleright$  Isto é feito com tabelas, gráficos, medidas resumo, etc.

- $\triangleright$  Para conhecermos a historia que os dados tem para nos contar é necessário primeiro explorar os dados e termos uma visão geral do panorama.
- $\blacktriangleright$  Isto é feito com tabelas, gráficos, medidas resumo, etc.
- <sup>I</sup> Esse processo é conhecido como **Análise Exploratória de Dados** (EDA em Ingles) e nos ajuda a identificar alguns modelos que serão usados posteriormente ou a definir melhor as hipóteses a serem testadas.

- $\triangleright$  Para conhecermos a historia que os dados tem para nos contar é necessário primeiro explorar os dados e termos uma visão geral do panorama.
- In Isto é feito com tabelas, gráficos, medidas resumo, etc.
- <sup>I</sup> Esse processo é conhecido como **Análise Exploratória de Dados** (EDA em Ingles) e nos ajuda a identificar alguns modelos que serão usados posteriormente ou a definir melhor as hipóteses a serem testadas.
- A forma como exploramos os dados depende do tipo de variável e escala de medida.

▶ Faria sentido calcular a média para essa variável? Porque?

- ▶ Faria sentido calcular a média para essa variável? Porque?
- $\triangleright$  O que poderiamos fazer para termos uma ideia de como se comportam os dados?

- ▶ Faria sentido calcular a média para essa variável? Porque?
- $\triangleright$  O que poderiamos fazer para termos uma ideia de como se comportam os dados?
- **IN** Muitas vezes o unico que podemos fazer é **contar**

#### Tabelas de Frequência

As tabelas de frequência são utilizadas quando as variáveis são  $\mathsf{categoricas}^1$  elas mostram a **frequência** (a quantidade de vezes) com que cada categória/**classe** da variável aparece.

 $^1$ Contudo, variáveis numéricas podem ser categorizadas

#### Tabelas de Frequência

As tabelas de frequência são utilizadas quando as variáveis são  $\mathsf{categoricas}^1$  elas mostram a **frequência** (a quantidade de vezes) com que cada categória/**classe** da variável aparece.

#### **Exemplo**

Tabela 1: Distribuição de Frequências dos passagéiros do Titanic segundo sexo.

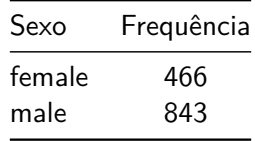

 $^1$ Contudo, variáveis numéricas podem ser categorizadas

 $\triangleright$  A frequência (*i.e, o número de observações em cada classe*) é também chamada de **frequência absoluta**

- $\triangleright$  A frequência (*i.e, o número de observações em cada classe*) é também chamada de **frequência absoluta**
- ▶ Veja que cada observação pertence unicamente a uma classe

- $\triangleright$  A frequência (*i.e, o número de observações em cada classe*) é também chamada de **frequência absoluta**
- ▶ Veja que cada observação pertence unicamente a uma classe
- ▶ Muitas vezes, além da frequência absoluta, estamos também interessados na proporção de observações em cada classe, isso é chamado de **frequência relativa**

- $\triangleright$  A frequência (*i.e, o número de observações em cada classe*) é também chamada de **frequência absoluta**
- ▶ Veja que cada observação pertence unicamente a uma classe
- ▶ Muitas vezes, além da frequência absoluta, estamos também interessados na proporção de observações em cada classe, isso é chamado de **frequência relativa**
- ► Quando reportamos a porcentagem isto é conhecido como **frequência percentual** = frequência relativa  $\times 100$

- $\triangleright$  A frequência (*i.e, o número de observações em cada classe*) é também chamada de **frequência absoluta**
- ▶ Veja que cada observação pertence unicamente a uma classe
- ▶ Muitas vezes, além da frequência absoluta, estamos também interessados na proporção de observações em cada classe, isso é chamado de **frequência relativa**
- ► Quando reportamos a porcentagem isto é conhecido como **frequência percentual** = frequência relativa  $\times 100$

- $\triangleright$  A frequência (*i.e, o número de observações em cada classe*) é também chamada de **frequência absoluta**
- ▶ Veja que cada observação pertence unicamente a uma classe
- ▶ Muitas vezes, além da frequência absoluta, estamos também interessados na proporção de observações em cada classe, isso é chamado de **frequência relativa**
- ► Quando reportamos a porcentagem isto é conhecido como **frequência percentual** = frequência relativa  $\times 100$

#### Frequência relativa

Frequência relativa classe 
$$
i = \frac{\text{Frequência absoluta da classe } i}{\text{Total de observações}}.
$$

#### **Exemplo**

Tabela 2: Distribuição de Frequências dos passagéiros do Titanic segundo sexo.

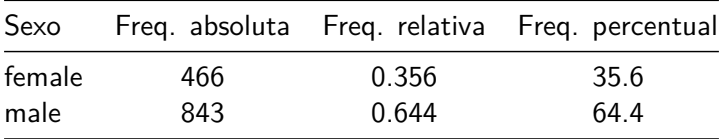

#### **Exemplo**

Tabela 2: Distribuição de Frequências dos passagéiros do Titanic segundo sexo.

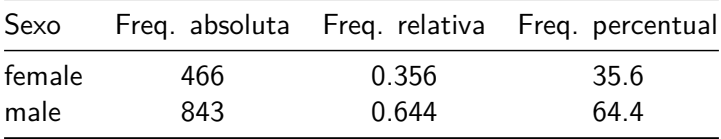

▶ Muitas vezes, também é desejável apresentar as frequência acumuladas (que são obtidas somandos as frequências até a i-éssima classe)

#### **Exemplo**

Tabela 3: Distribuição de Frequências dos passagéiros do Titanic segundo sexo.

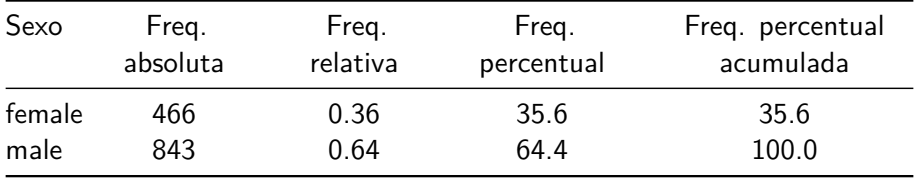

Também podemos fazer tabelas de frequência com varáveis quantitativas, mas, obviamente, não faremos com que cada observação diferente seja uma classe, **categorizamos** os dados!.

Também podemos fazer tabelas de frequência com varáveis quantitativas, mas, obviamente, não faremos com que cada observação diferente seja uma classe, **categorizamos** os dados!.

#### **Como categorizar? (sem a ajuda de um especialista)**

 $\triangleright$  determinar o número de classes (nem muitas nem poucas),

Também podemos fazer tabelas de frequência com varáveis quantitativas, mas, obviamente, não faremos com que cada observação diferente seja uma classe, **categorizamos** os dados!.

#### **Como categorizar? (sem a ajuda de um especialista)**

- $\triangleright$  determinar o número de classes (nem muitas nem poucas),
- $\triangleright$  determinar a amplitude de cada classe (por padrão usamos a mesma amplitude em todas as classes),

$$
Amplitude = \frac{Major \text{ valor} - Menor \text{ valor}}{Número de classes}
$$

Também podemos fazer tabelas de frequência com varáveis quantitativas, mas, obviamente, não faremos com que cada observação diferente seja uma classe, **categorizamos** os dados!.

#### **Como categorizar? (sem a ajuda de um especialista)**

- $\triangleright$  determinar o número de classes (nem muitas nem poucas),
- $\triangleright$  determinar a amplitude de cada classe (por padrão usamos a mesma amplitude em todas as classes),

$$
Amplitude = \frac{Major \text{ valor} - Menor \text{ valor}}{Número de classes}
$$

► Determinar os limites da classe (uma observação deve pertencer a uma e somente a uma classe)

Tabela 4: Distribuição de Frequências dos passagéiros do Titanic segundo idade (categorizada).

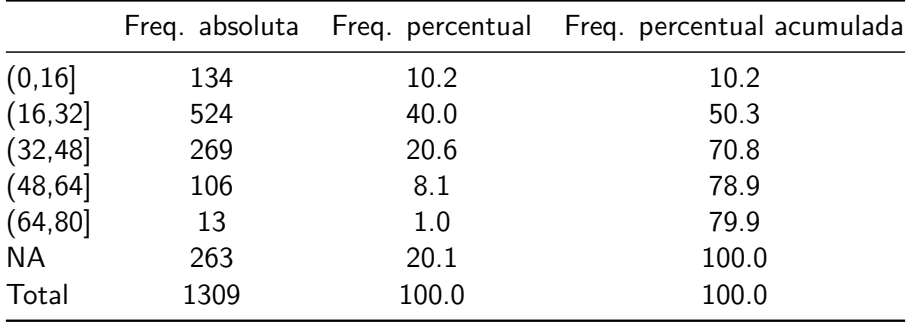

Tabela 4: Distribuição de Frequências dos passagéiros do Titanic segundo idade (categorizada).

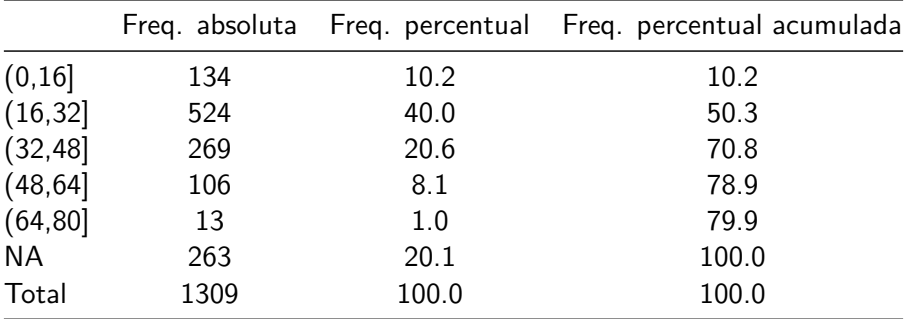

- $\blacktriangleright$  [.] significa inclui,
- <sup>I</sup> (, ), <, > significa **não** inclui.

Tabela 5: Distribuição de Frequências dos passagéiros do Titanic segundo idade (categorizada).

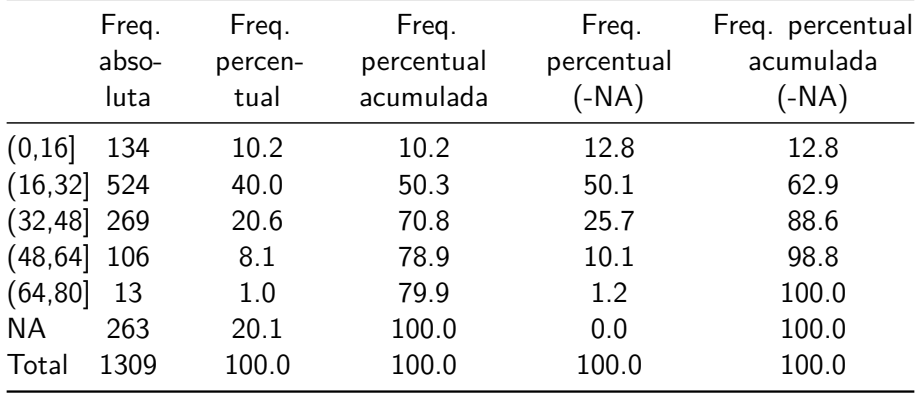

▶ Mas... conhecendo uma das frequências, conhecemos todas as outras através de simples operações!. Por que não utilizar, por exemplo, apenas a freq. relativa e deixar o leitor fazer a conta?

- $\triangleright$  Mas... conhecendo uma das frequências, conhecemos todas as outras através de simples operações!. Por que não utilizar, por exemplo, apenas a freq. relativa e deixar o leitor fazer a conta?
- $\triangleright$  A ideia é apresentar os resultados da forma mais simples e informativa para o leitor, que ele não precise fazer contas, que ele veja a Tabela e saiba tudo aquilo que precisa saber.

"Uma imagem vale mais que mil palavras". Confúsio

#### "Uma imagem vale mais que mil palavras". Confúsio

Os gráficos devem ser de tal forma que apenas batendo o olho tenhamos toda a informação que precissamos. Por isso, eles devem ser **informatívos** e **fáceis de entender**.

#### "Uma imagem vale mais que mil palavras". Confúsio

Os gráficos devem ser de tal forma que apenas batendo o olho tenhamos toda a informação que precissamos. Por isso, eles devem ser **informatívos** e **fáceis de entender**.

Assim como as tabelas, os gráficos nos ajudam a ter um panorama geral dos dados.
#### "Uma imagem vale mais que mil palavras". Confúsio

Os gráficos devem ser de tal forma que apenas batendo o olho tenhamos toda a informação que precissamos. Por isso, eles devem ser **informatívos** e **fáceis de entender**.

- Assim como as tabelas, os gráficos nos ajudam a ter um panorama geral dos dados.
- ► Existem diferentes tipos de gráficos e eles dependem do tipo de variável com que estamos trabalhando.

Gráfico de setores (ou Pizza/Pie)

 $\triangleright$  Gráfico para descrever variáveis qualitativas

- $\triangleright$  Gráfico para descrever variáveis qualitativas
- ▶ Apresenta a distribuição de frequências

- $\triangleright$  Gráfico para descrever variáveis qualitativas
- <sup>I</sup> Apresenta a distribuição de frequências
- ► Útil quando temos **poucas** classes.

- $\triangleright$  Gráfico para descrever variáveis qualitativas
- ▶ Apresenta a distribuição de frequências
- ► Útil quando temos **poucas** classes.
- ► Uma prática comúm quando temos muitas classes, é agrupar todas as classes com poucas frequências em uma nova categoria chamada outros.

- $\triangleright$  Gráfico para descrever variáveis qualitativas
- ▶ Apresenta a distribuição de frequências
- ► Útil quando temos **poucas** classes.
- $\triangleright$  Uma prática comúm quando temos muitas classes, é agrupar todas as classes com poucas frequências em uma nova categoria chamada outros.
- $\triangleright$  No seguinte slide, veremos um exemplo

**Distribuição dos passagéiros do Titanic segundo a classe da passagem**

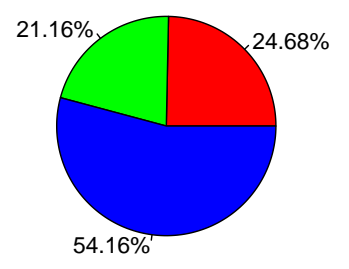

**Distribuição dos passagéiros do Titanic segundo a classe da passagem**

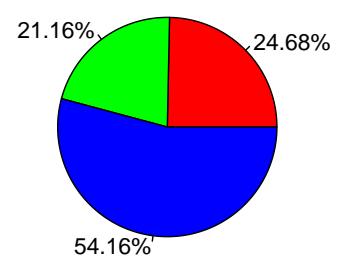

O que você achou do gráfico?

**Distribuição dos passagéiros do Titanic segundo a classe da passagem**

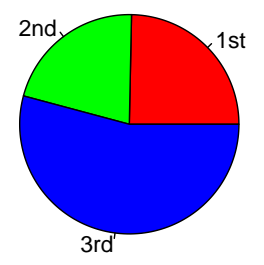

**Distribuição dos passagéiros do Titanic segundo a classe da passagem**

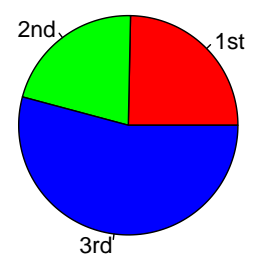

O que você achou do gráfico?

**Distribuição dos passagéiros do Titanic segundo a classe da passagem**

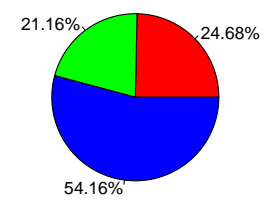

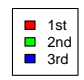

**Distribuição dos passagéiros do Titanic segundo a classe da passagem**

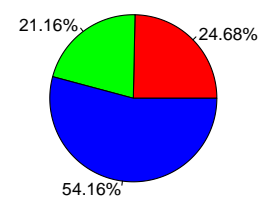

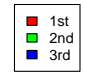

O que você achou do gráfico?

**Distribuição dos passagéiros do Titanic segundo a classe da passagem**

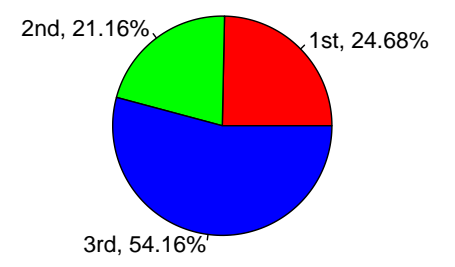

**Distribuição dos passagéiros do Titanic segundo a classe da passagem**

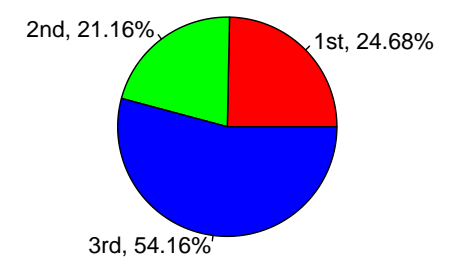

O que você achou do gráfico?

Os gráficos devem ser de tal forma que apenas batendo o olho tenhamos toda a informação que precissamos. Por isso, eles devem ser **informatívos** e **fáceis de entender**.

Gráfico de barras

 $\blacktriangleright$  Gráfico para descrever variáveis qualitativas.

- $\triangleright$  Gráfico para descrever variáveis qualitativas.
- ▶ Apresenta a distribuição de frequências.

- $\triangleright$  Gráfico para descrever variáveis qualitativas.
- ▶ Apresenta a distribuição de frequências.
- ▶ Útil quando tempos **muitas** ou **poucas** classes.

- $\triangleright$  Gráfico para descrever variáveis qualitativas.
- $\blacktriangleright$  Apresenta a distribuição de frequências.
- ▶ Útil quando tempos **muitas** ou **poucas** classes.
- $\triangleright$  A prática comúm de agrupar classes com poucas frequências em uma nova classe chamada de "outros", se mantém.

- $\triangleright$  Gráfico para descrever variáveis qualitativas.
- $\blacktriangleright$  Apresenta a distribuição de frequências.
- ▶ Útil quando tempos **muitas** ou **poucas** classes.
- $\triangleright$  A prática comúm de agrupar classes com poucas frequências em uma nova classe chamada de "outros", se mantém.
- $\triangleright$  Em um dos eixos especificamos as classes (grupos/categorias) e no outro eixo a frequência.

# Gráficos para variáveis qualitativas **Exemplos**

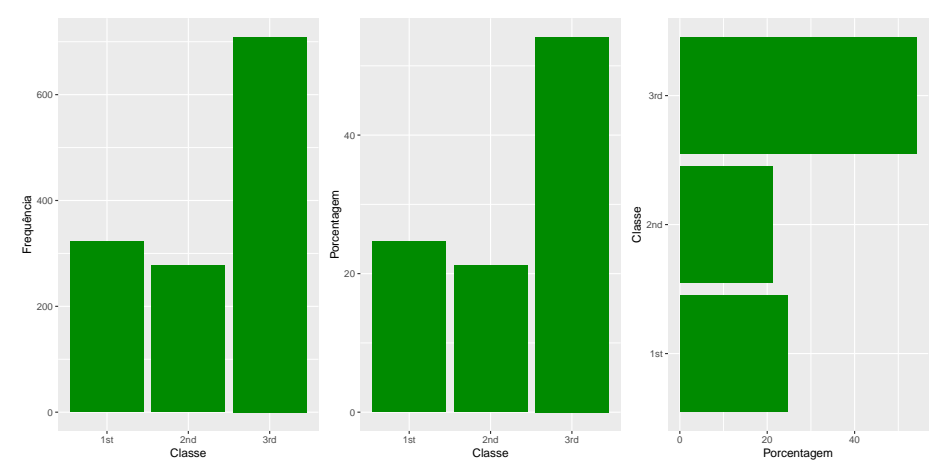

Figura 1: Distribuição dos passagéiros segundo classe da passagem

#### Gráfico de Pareto

Chamado também de diagrama de Pareto. É parecido ao gráfico de barras, mas contem algumas informações adicionais:

#### Gráfico de Pareto

Chamado também de diagrama de Pareto. É parecido ao gráfico de barras, mas contem algumas informações adicionais:

▶ Ordena as barras de maior frequência a menor frequência

#### Gráfico de Pareto

Chamado também de diagrama de Pareto. É parecido ao gráfico de barras, mas contem algumas informações adicionais:

- ▶ Ordena as barras de maior frequência a menor frequência
- ▶ As barras representam a frequência absoluta

#### Gráfico de Pareto

Chamado também de diagrama de Pareto. É parecido ao gráfico de barras, mas contem algumas informações adicionais:

- ▶ Ordena as barras de maior frequência a menor frequência
- ▶ As barras representam a frequência absoluta
- $\triangleright$  É criada uma curva (um polígono) para representar a frequência percentual acumulada.

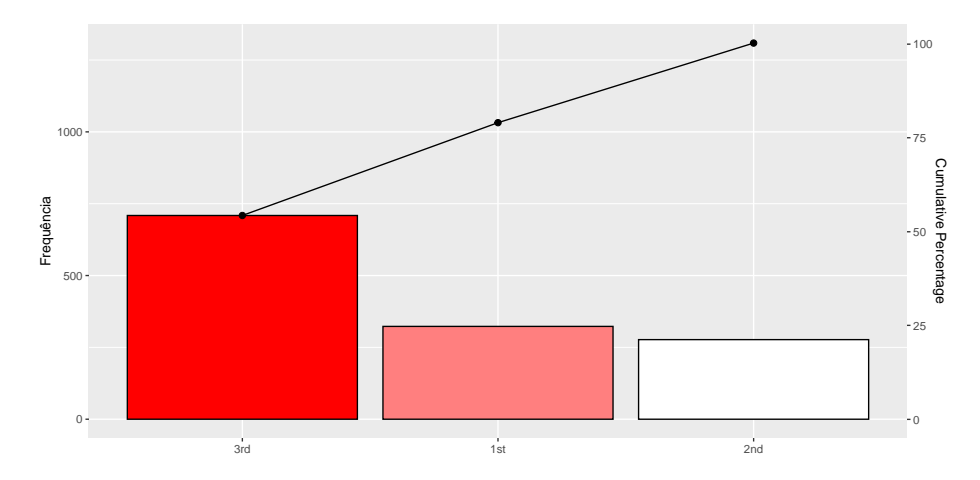

Figura 2: Gráfico de Pareto: Distribuição dos diamantes segundo a qualidade do corte

#### <span id="page-62-0"></span>[Tabelas e Gráficos para duas variáveis](#page-62-0)

Às vezes, estamos interessados em saber mais do que apenas a analise de uma única variável por separado pode nos dizer. Nesses casos, as tabelas ou gráficos antes apresentados não nos ajudam.

Às vezes, estamos interessados em saber mais do que apenas a analise de uma única variável por separado pode nos dizer. Nesses casos, as tabelas ou gráficos antes apresentados não nos ajudam.

#### Tabelas de contingência

▶ As Tabelas de contingência (chamadas também Tabelas de dupla entrada ou tabelas cruzadas) são uteis para sintetizar a informação **conjunta** de duas variáveis, de forma que nos permita ter um melhor panorama dos nossos dados.

Às vezes, estamos interessados em saber mais do que apenas a analise de uma única variável por separado pode nos dizer. Nesses casos, as tabelas ou gráficos antes apresentados não nos ajudam.

#### Tabelas de contingência

- As Tabelas de contingência (chamadas também Tabelas de dupla entrada ou tabelas cruzadas) são uteis para sintetizar a informação **conjunta** de duas variáveis, de forma que nos permita ter um melhor panorama dos nossos dados.
- $\triangleright$  Nas Tabelas de contingência teremos, na vertical, a distribuição das classes de uma das variáveis, e no horizontal, a distribuição das classes da outra variável.

Às vezes, estamos interessados em saber mais do que apenas a analise de uma única variável por separado pode nos dizer. Nesses casos, as tabelas ou gráficos antes apresentados não nos ajudam.

#### Tabelas de contingência

- As Tabelas de contingência (chamadas também Tabelas de dupla entrada ou tabelas cruzadas) são uteis para sintetizar a informação **conjunta** de duas variáveis, de forma que nos permita ter um melhor panorama dos nossos dados.
- $\triangleright$  Nas Tabelas de contingência teremos, na vertical, a distribuição das classes de uma das variáveis, e no horizontal, a distribuição das classes da outra variável.
- **► Além disso, poderemos ver a distribuição conjunta das variáveis (i.e.**) conheceremos o comportamento da intereção entre as duas variáveis).

Tabela 6: Distribuiçao dos passagéiros do Titanic segundo classe da passagem e sexo

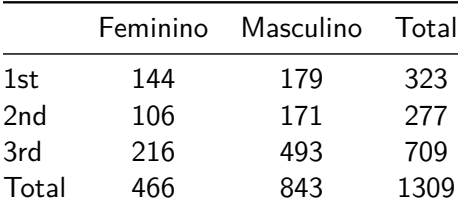

Tabela 6: Distribuiçao dos passagéiros do Titanic segundo classe da passagem e sexo

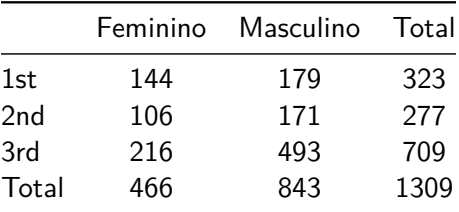

Como representaríamos isso em um gráfico?

# Gráficos

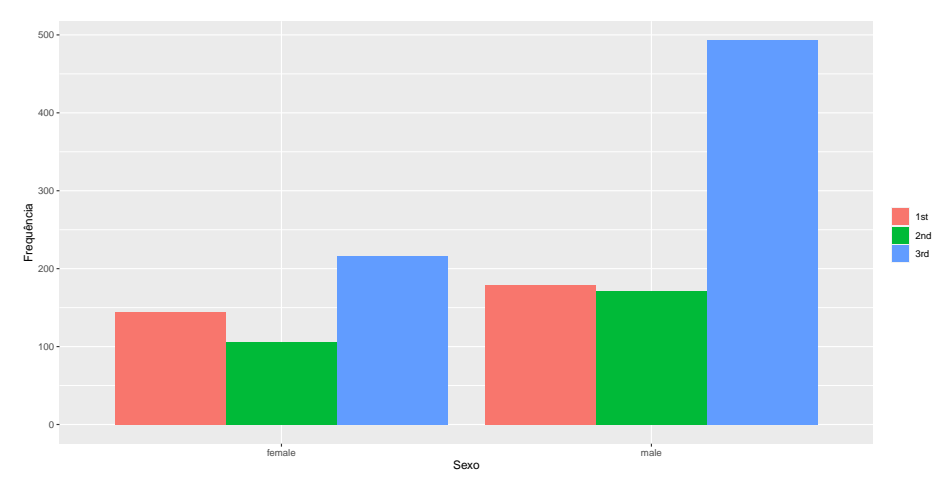

Figura 3: Distribuição dos passagéiros do Titanic segundo classe da passagem e sexo.

### Gráficos

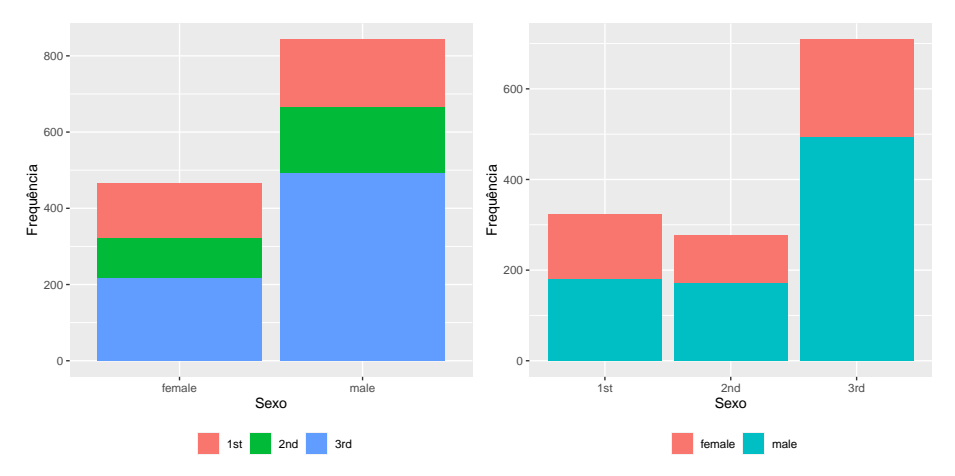

Figura 4: Distribuição dos passagéiros do Titanic segundo classe da passagem e sexo.

### Tabelas de contingência e Gráficos

Tabela 7: Distribuiçao dos passagéiros (em %) do Titanic segundo classe da passagem e sexo

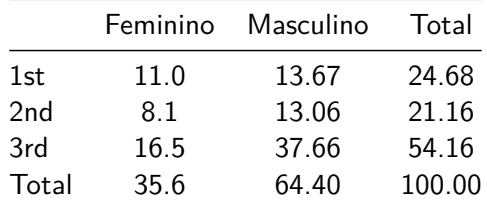
Tabela 7: Distribuiçao dos passagéiros (em %) do Titanic segundo classe da passagem e sexo

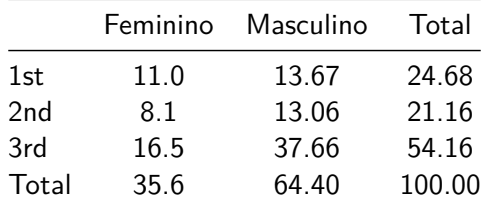

 $\triangleright$  Aprox. 54% dos passagéiros eram da terceira classe.

Tabela 7: Distribuiçao dos passagéiros (em %) do Titanic segundo classe da passagem e sexo

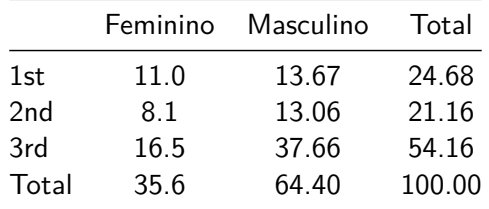

 $\triangleright$  Aprox. 54% dos passagéiros eram da terceira classe.

 $\triangleright$  Aprox. 64% dos passagéiros eram do sexo masculino.

Tabela 7: Distribuiçao dos passagéiros (em %) do Titanic segundo classe da passagem e sexo

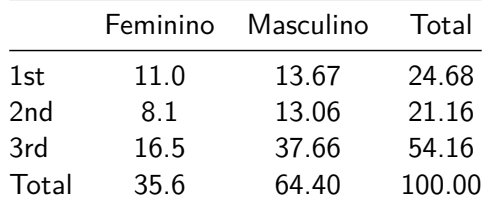

- $\triangleright$  Aprox. 54% dos passagéiros eram da terceira classe.
- $\triangleright$  Aprox. 64% dos passagéiros eram do sexo masculino.
- $\blacktriangleright$  Aprox. 8% dos passagéiros eram do sexo feminino e viajaram em segunda classe.

Às vezes, podemos montar as tabelas e interpretá-las em função de uma das variáveis. Por exemplo, podemos interpretar as porcentagens por linha.

Às vezes, podemos montar as tabelas e interpretá-las em função de uma das variáveis. Por exemplo, podemos interpretar as porcentagens por linha.

Tabela 8: Distribuiçao dos passagéiros do Titanic segundo classe da passagem e sexo (% segundo a classe da passagem)

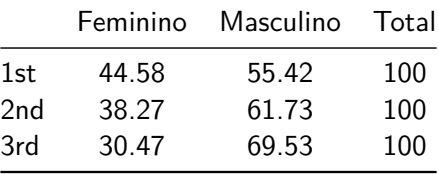

Ou podemos interpretar as porcentagens por coluna.

Ou podemos interpretar as porcentagens por coluna.

Tabela 9: Distribuiçao dos passagéiros do Titanic segundo classe da passagem e sexo (% segundo o sexo)

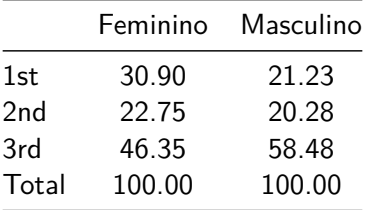

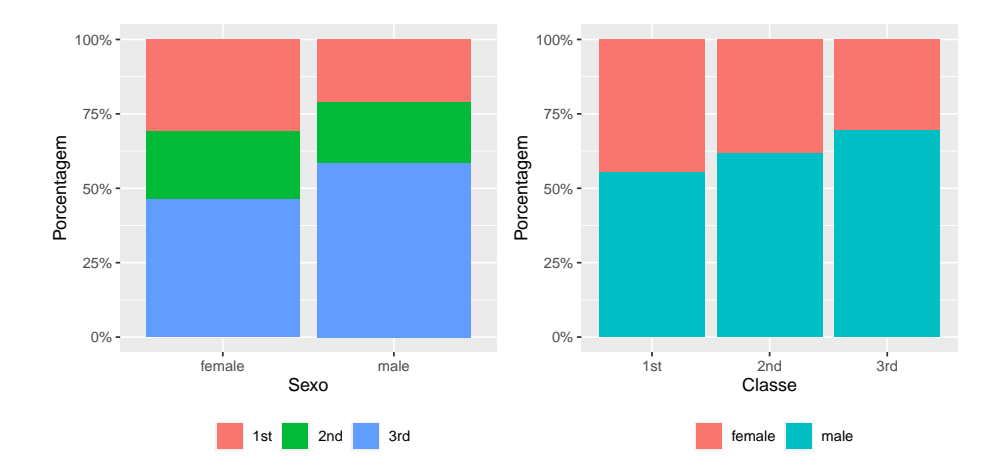

 $\triangleright$  É possivel estender as ideias das tabelas e gráficos de duas variáveis, para mais de duas dimensões.

- $\triangleright$  É possivel estender as ideias das tabelas e gráficos de duas variáveis, para mais de duas dimensões.
- $\triangleright$  Escolher entre tabelas e gráficos; frequências absolutas, relativas ou percentuais; ou típo de gráfico a utilizar são detalhes que podem causar dor de cabeça no princípio, mas a regra é simples "O que for mais fácil de entender e interpretar é o que devemos reportar".

- $\triangleright$  É possivel estender as ideias das tabelas e gráficos de duas variáveis, para mais de duas dimensões.
- $\triangleright$  Escolher entre tabelas e gráficos; frequências absolutas, relativas ou percentuais; ou típo de gráfico a utilizar são detalhes que podem causar dor de cabeça no princípio, mas a regra é simples "O que for mais fácil de entender e interpretar é o que devemos reportar".

- $\triangleright$  É possivel estender as ideias das tabelas e gráficos de duas variáveis, para mais de duas dimensões.
- $\triangleright$  Escolher entre tabelas e gráficos; frequências absolutas, relativas ou percentuais; ou típo de gráfico a utilizar são detalhes que podem causar dor de cabeça no princípio, mas a regra é simples "O que for mais fácil de entender e interpretar é o que devemos reportar".

#### Leituras recomendadas

 $\triangleright$  Anderson, D. R; Sweeney, D. J.; e Williams, T. A. (2008). *Estatística* Aplicada à Administração e Economia. 2ed. Cengage Learning. **Cap 2** ▶ Freund, J. E.; Perles, B. M. (2014). Modern elementary statistics.

12ed. Pearson College Division. **Chapter 1**